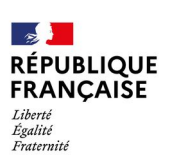

Le 21 Mars 2024, à St Vaury

à Mesdames, Messieurs les parents d'élèves, responsables légaux des élèves de 3è,

## Objet : Orientation post-3è

Madame, Monsieur,

## La Principale Isabelle MAZEIRAT

Le Secrétariat Affaire suivie par : Charlène GARNIER

> Téléphone 05 55 80 20 07

> > Mél

ce.0230028f@ac-limoges.fr

Site internet http://www.ac-limoges.fr

> 6, Rue des Ecoles 23320 Saint-Vaury

La procédure d'orientation post-3è se fait par internet, à partir de l'application nationale EDUCONNECT.

Pour rappel, l'accès à cette application se fait à votre initiative

 à l'adresse https://educonnect.education.gouv.fr. Pour la première connexion, il est obligatoire de se munir du numéro de téléphone portable donné lors de l'inscription de vos enfants et des identifiants et mot de passe fournis par le collège.

Deux onglets sont à remplir sur l'application :

Onglet « **Orientation** » où vous devrez saisir votre ou vos choix de voies de formation  $(2^{nde}$  générale et technologique et/ou  $2^{nde}$  professionnelle et/ou 1ère année de CAP). Il est recommandé de classer les trois voies par ordre de préférence. Vœux définitif jusqu'au 27 mai délai de rigueur.

Remarque : pour pouvoir saisir les vœux définitifs, les responsables légaux doivent accuser réception de l'avis provisoire du conseil de classe du 1er trimestre. Dans le cas de parents séparés, il convient de se mettre d'accord sur les vœux d'orientation avant de les saisir. Le parent qui saisit doit le faire avec le consentement de l'autre parent.

Le conseil de classe du second semestre émettra une proposition définitive que vous consulterez et accuserez réception sur l'application EDUCONNECT.

Si les propositions sont conformes aux demandes des responsables légaux, elles deviennent décisions d'orientation. Si elles ne sont pas conformes, un entretien avec le chef d'établissement sera programmé.

- Onglet « Affectation après la  $3e$  » où vous pourrez formuler vos demandes de vœux « établissement » pour la rentrée prochaine. Le téléservice permet une recherche par mots clés (nom d'une formation ou nom de l'établissement ou ville ou département). Vous pouvez ajouter plusieurs demandes, les hiérarchiser et les valider jusqu'au 27 mai délai de rigueur.

Remarque : Il est possible de demander la même formation sur plusieurs établissements et pour une même formation, plusieurs vœux peuvent être émis en fonction du statut d'apprenti ou non. Les vœux relatifs au statut d'apprenti ainsi que les vœux en établissement privé seront formulés après les autres vœux.

Les options seront choisies au moment de l'inscription au lycée après la notification d'affectation.

Demandes spécifiques : les élèves souhaitant un lycée général et technologique autre que les lycées Bourdan et Favard (lycées de secteur) doivent demander une dérogation avant le 22 mai 2024.

Les élèves souhaitant une place en internat d'excellence ou d'internat doivent remplir un dossier avant le 20 mai 2024.

Les élèves souhaitant une formation parmi la liste suivante, section européenne, Création et culture design, Métiers de la sécurité, CAP conducteur livreur de marchandise, petite enfance, section sportive, devront remplir un dossier particulier au plus tôt (avant le 17 mai 2024).

Tous les dossiers spécifiques sont à demander au secrétariat du collège.

Le 26 juin 2024, les responsables légaux recevront l'affectation de leur enfant pour la rentrée 2024 (document distribué aux élèves et sur l'application EDUCONNECT).

Il conviendra alors de procéder à l'inscription en se rapprochant du lycée. L'inscription doit être réalisée après la réception de l'affectation et avant le 3 juillet 2024 (délais de rigueur).

Les élèves non affectés devront prendre rendez-vous avec le chef d'établissement au plus vite.

Je vous adresse en pièce jointe le tableau des démarches à effectuer et le calendrier récapitulatif de leurs mises en œuvre.

De plus, une permanence d'accompagnement à la saisie des vœux est prévue le : Jeudi 16 mai 2024 de 16h00 à 18h30

(les ordinateurs seront mis à votre disposition, se munir de vos identifiants et mot de passe).

Le collège Louis Durand reste à votre disposition pour toutes informations complémentaires ou en cas de difficultés de connexion.

Je vous prie d'agréer, Madame, Monsieur, mes salutations distinguées.

 La Principale, I.MAZEIRAT